# CHANGELOG Smart Connect 5.1 S1

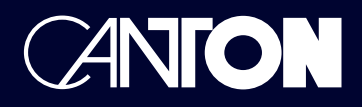

## **Release Datum:** 21.02.2024

## **Neue Firmware Revision:**

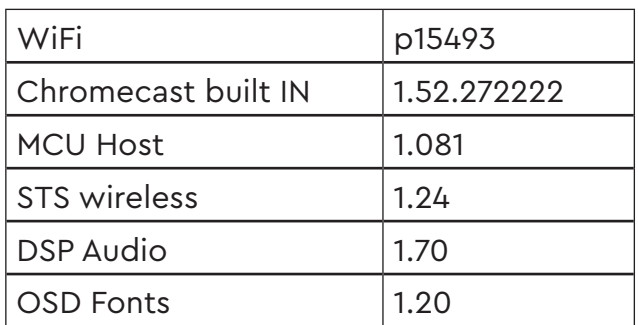

## **Alte Firmware Revision:**

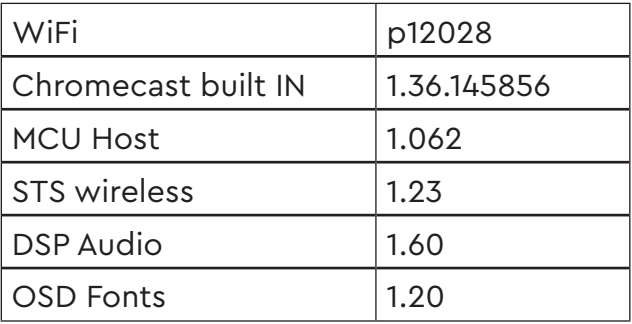

# **Neue Funktionen und Änderungen:**

- Connect 5.1 für die Steuerung per Canton Smart APP optimiert.
- Neue Chromecast built-in Version implementiert
- Zeit, in der das Gerät das Menü automatisch verlässt von 30 auf 60 Sekunden erhöht
- Neuen Menüpunkt "Klangeinstellung" zum Menü "Lautspr. Einstellung" hinzugefügt. Dieses Menü beinhaltet die Einstellungen für Bass, Mitten und Höhen.
- Neuen Menüpunkt "Slave Display" zum Menü "Displayeinstellungen" hinzugefügt. Darüber kann das Display von gekoppelten Smart Lautsprechern deaktiviert werden
- Neuen Menüpunkt "Datenstromanzeige" zum Menü "Displayeinstellungen" hinzugefügt. Darüber kann die Datenstromanzeige bei Änderung des eingehenden Datenstroms im OSD Ein- bzw. Ausgeschaltet werden.
- Neuen Menüpunkt "Reset Ausgangskonfig" zum Menü "Ausgangskonfig" hinzugefügt. Dies dient zum Zurücksetzen der Ausgangskonfiguration, falls sich das Gerät nicht erwartungsgemäß verhält.
- Neuen Menüpunkt Touch Panel zum Menü "Systemeinstellung" hinzugefügt. Darüber ist eine Deaktivierung bzw. Aktivierung des Touch Panel mittels der Fernbedienung möglich
- Neuen Menüpunkt OTA Wiederherstellung im Werkseinstellungsmenü eingefügt. Diese Funktion dient zum erneuten Herunterladen der aktuellen Firmware.

# **Fehlerbehebung:**

- Allgemeine Stabilitätsverbesserungen
- Standard Kanalzuordnung and die Benennung der physischen Ausgänge angepasst.
- Verbesserung der Stabilität der CEC Kommunikation
- Verbesserung der Stabilität des Canton Funknetzwerks
- Achtung! Nach dem update gehen sämtliche Presets verloren

# **Achtung! Nach dem Update gehen sämtliche Presets verloren**

### **Tipp:**

Sollte Ihr Gerät nach dem update ein unerwartetes Verhalten aufweisen, führen Sie bitte eine OTA Wiederherstellung durch. Diese Funktion finden Sie im Menü unter folgenden Punkten: Systemeinstellung --> Werkseinstellung --> OTA Wiederherstellung

# CHANGELOG SMART CONNECT 5.1 S1

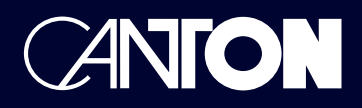

## **Release Date:** 21st February 2024

## **New firmware revision: Old firmware revision:**

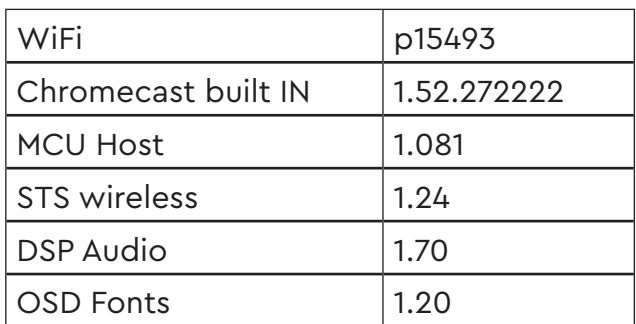

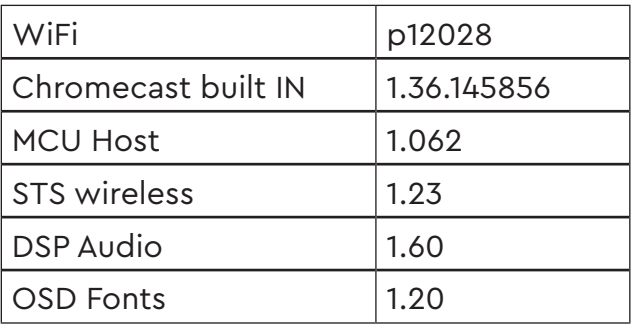

## **New functions and changes:**

- Connect 5.1 is now optimised for being controled via the Canton Smart APP.
- New Chromecast built-in version implemented
- Increased the time the Soundbar automatically exit a menu from 30 to 60 seconds
- New menu item " sound setup" added to the menu "speaker setup". This menu includes the functions Bass, Mid and Treble.
- New menu item "slave display" added to the menu "Display setup". This function is intended to disable/enable the display of paired smart speaker.
- New menu item "Input Stream Display" added to the menu "Display setup". This function is intended to disable/enable the function to display the change of an incoming data stream.
- New menu item "Reset output setup" added to the menu "output setup". This function is intended to reset the output setup if the devices behaves unexpected.
- New menu item "Touch panel" added to the menu "System setup". This function is intended to disable/enable the Touch panel via remote control.
- New menu item "OTA Recover" added to the menu "Factory Reset". The function is intended to download the current firmware version again.

# **Bug fixes:**

- General stability improvements.
- Changed the standard channel assignment to fit to the physical outputs
- Improved stability of CEC communication
- Improved stability of the Canton wireless Network

# **Attention! After the update all presets getting lost.**

### **Tip:**

If your device shows an unexpected behaviour after the update, please execute an OTA recover. This function can be found in the menu under system setup --> factory reset --> OTA recover.